#### 総社市総務部契約検査課

総社市環境水道部上水道課

# 新電子入札システム運用開始に伴う総社市における 電子入札の運用の主な変更点等について(お知らせ)

 既にお知らせしておりますとおり,利便性の向上,セキュリティ強化の必要性等の理由により,新電子 入札システムの運用が平成30年4月以降に開札予定の電子入札案件から始まります。

それに伴い,電子入札の運用が次のとおり変更となりますので,お知らせします。

記

# 1 使用可能なICカード 使用可能なICカード

新電子入札システムにおける電子入札案件に参加するためには,

「電子入札コアシステム対応ICカードを所有」し,

「新電子入札システムで利用者登録を行う必要」があります。

利用者登録を行っていない場合は、指名競争入札や随意契約で指名を受けることができないばかりか, 一般競争入札では参加申請を行うことができません。なお,平成30年3月までの旧電子入札システム で使用した岡山県認証局発行のICカードは使用できません。

# 2 案件公表等の方法

 これまで総社市ホームページで公表していた指名競争入札の「入札予定」や一般競争入札の「入札公 告」は,新電子入札システムのポータルサイト内にある「入札情報公開システム」で公表します。入札情 報公開システムのメニュー「案件情報」ボタンを押下して,内容を確認してください(公表日は原則水曜 日で変更ありません)。

 なお,入札結果についても入札情報公開システムで公表しますが,当面は「最低制限価格の基準率,変 動率」,「くじ番号の合計値」,「X, Y, Zの値」, 各入札参加者の「くじ番号」及び「同価くじ」等を示 した入札結果表を従来どおり総社市ホームページで公表します。

#### 3 トラブル発生時の対応 トラブル発生時の対応

これまで契約検査課窓口に設置していた来庁者用端末は平成30年4月1日から廃止します。

 これに伴い,指名通知(見積依頼)を受けてから,又は,一般競争入札で入札参加表明してから,入札 書の提出までに、トラブルにより新電子入札システムからの入札書の提出ができなくなった場合は、あ らかじめ総社市の承認を得た上で書面により入札書を提出することができることとします。詳細につい ては,別紙「電子入札から書面入札へ変更するための手続き等について」をご確認ください。

# 4 内訳書不備の場合の取扱

 落札候補者が提出した内訳書の内容に不備があった場合に,これまで当該業者の業者状況を「無効」と して取り扱っていましたが,今後は当該業者の業者状況を「失格」として取り扱います。

### 5 随意契約案件における1回目全者予定価格超過時の運用

 1回目の見積の結果,全者予定価格を超過した場合,これまでは最低価格者と別途示談交渉等を行っ ていましたが,今後は原則,システムにより1回目の見積参加者全者(辞退者,棄権者を除く)に再見積 依頼を通知し,見積参加者はシステムにより再見積書を提出し,システムにより再見積の開札執行を原 則開札日の午後2時から順次行うこととします。なお,再見積の結果,それでもなお予定価格に達しない 場合は,これまで同様最低価格者と別途示談交渉等を行うこととします。

### 6 くじ番号

 電子入札システムで入札金額等を登録する際に同時に入力する任意の3桁の数字「くじ番号」につい て,今後は「000」が使用できません。

#### 7 システム利用時間

新電子入札システム :午前8時から午後9時まで(ただし、年末年始を除く) 入札情報公開システム:午前6時から午後11時まで

#### 8 操作マニュアル

 新電子入札システムのポータルサイト内に操作マニュアルが入札方式ごとに用意されていますので, ご確認ください。また,ポータルサイト内にシステムの操作方法を動画で確認できる「電子入札体験版」 も用意されていますので,ご確認ください。

# 8 ヘルプデスク

 岡山県電子入札共同利用システム(新電子入札システム)ヘルプデスク 電話番号:0120-432-198

受付時間:午前8時30分から午後5時15分(土日・祝日・年末年始を除く)

 なお,これまでのおかやま電子入札共同利用システムヘルプデスクは,平成30年3月末をもって閉 鎖されます。

★新電子入札システム(岡山県電子入札共同利用システム)のポータルサイト★ http://www.e-okayama.t-elbs.jp

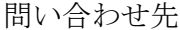

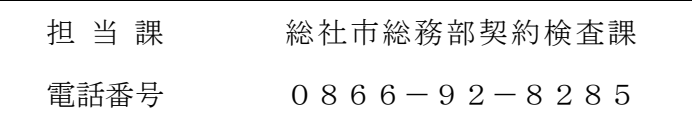